# **django-storages-ec2 Documentation** *Release 1.1.0*

**Chathan Driehuys**

**Jun 14, 2017**

## **Contents**

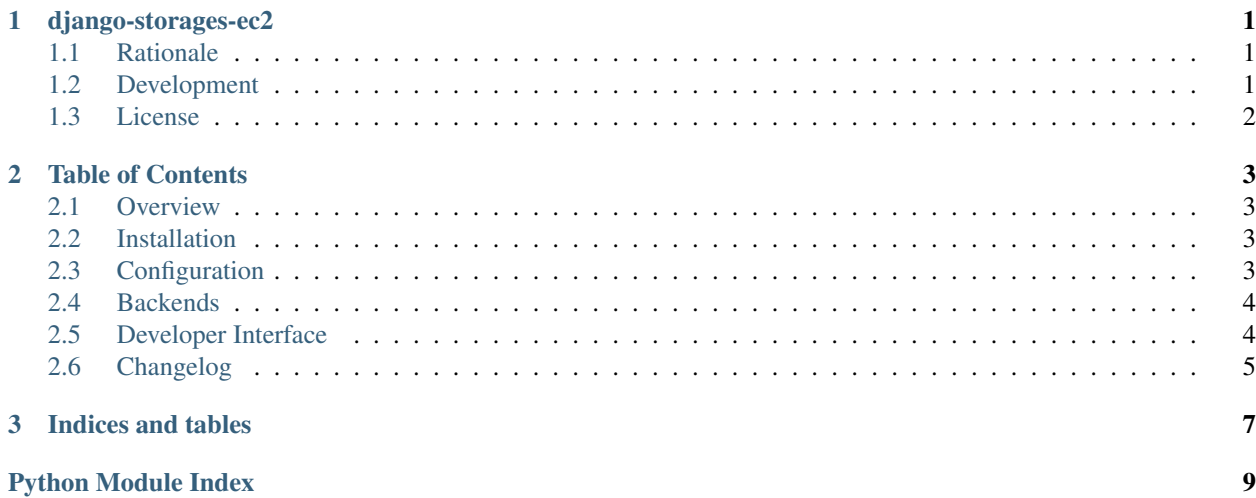

## CHAPTER 1

django-storages-ec2

<span id="page-4-0"></span>Extension for [django-storages](https://github.com/jschneier/django-storages) when running on EC2 instances.

Project Home Page: <https://github.com/cdriehuys/django-storages-ec2>

Documentation: <http://django-storages-ec2.readthedocs.io>

Issues: <https://github.com/cdriehuys/django-storages-ec2/issues>

### <span id="page-4-1"></span>**Rationale**

Using S3 to store static files makes a lot of sense. The [django-storages](https://github.com/jschneier/django-storages) app makes this easy. What doesn't make sense is having to provide dedicated credentials to allow S3 access when the project is already running on an EC2 instance. This app allows you to use the [IAM role](http://docs.aws.amazon.com/AWSEC2/latest/UserGuide/iam-roles-for-amazon-ec2.html) attached to your EC2 instance to grant the instance access to S3.

### <span id="page-4-2"></span>**Development**

To get started with development, clone the repository and install the requirements:

```
$ git clone https://github.com/cdriehuys/django-storages-ec2
$ cd django-storages-ec2
$ python setup.py install
$ pip install -r requirements-dev.txt
```
### **Contributing**

Contributions to this project are welcome. If you would like to add on a feature, create a branch, commit your changes, and submit a pull request:

```
$ git checkout -b my-new-feature
$ \ldots$ git commit -a -m 'Add my new feature'
```
### **Tests**

Tests are run with [pytest.](https://docs.pytest.org/en/latest/) You can run the project's tests by running:

#### \$ pytest

Tests are automatically run with Travis CI. In addition to running the tests, it will also lint the project's code with flake<sub>8</sub>.

### <span id="page-5-0"></span>**License**

This project is licensed under the MIT license.

# CHAPTER 2

## Table of Contents

### <span id="page-6-1"></span><span id="page-6-0"></span>**Overview**

django-storages-ec2 provides an S3 storage class building off the one provided by [django-storages](https://github.com/jschneier/django-storages) for use on EC2 instances. It allows authentication without requiring specific AWS credentials by using the instance's metadata to obtain temporary credentials with permissions dictated by the role attached to the instance.

### **Requirements**

- Python 2.7, 3.4, 3.5, or 3.6
- Django  $>= 1.8$
- django-storages > 1.5 (when the backend we build off of was introduced)
- requests  $\geq$  2.17

### <span id="page-6-2"></span>**Installation**

To get the latest release, install the package through pip:

```
$ pip install django-storages-ec2
```
## <span id="page-6-3"></span>**Configuration**

First, add the app to INSTALLED\_APPS in settings.py:

```
INSTALLED_APPS = [
    ...
    'storages_ec2',
    ...
]
```
To configure one of the provided backends, see *[Backends](#page-7-0)*.

### <span id="page-7-0"></span>**Backends**

### **AutoConnectS3Boto3Storage**

This backend allows you to store static files using S3 without requiring you to set AWS\_ACCESS\_KEY\_ID and AWS\_SECRET\_KEY in your project settings.

To use this backend, in your settings.py, set:

DEFAULT\_FILE\_STORAGE = 'storages\_ec2.backends.AutoConnectS3Boto3Storage'

To allow the collectstatic command to store static files in S3, set:

STATICFILES\_STORAGE = 'storages.ec2.backends.AutoConnectS3Boto3Storage'

The available configuration options can be viewed at the [django-storages documentation.](https://django-storages.readthedocs.io/en/latest/backends/amazon-S3.html)

## <span id="page-7-1"></span>**Developer Interface**

### <span id="page-7-2"></span>**Backends**

Storage backends provided by the storages\_ec2 app.

```
class storages_ec2.backends.AutoConnectS3Boto3Storage(*args, **kwargs)
     S3 storage backend that automatically authenticates.
```
This storage class generates temporary credentials using EC2 metadata and then authenticates S3 reqeuests with those credentials.

This class is a wrapper around the S3Boto3Storage class from the [django-storages](https://github.com/jschneier/django-storages) app.

#### **bucket**

Get a connection to the instance's bucket.

We can only cache the bucket for the time that the instance's credentials are valid for, so a new connection will be generated if the instance's credentials are about to expire.

#### **connection**

Get a connection to S3.

#### **credentials**

*dict* – Get temporary credentials used to authenticate a request to S3.

#### **credentials\_valid**

*bool* – Determine if the instance's credentials are valid.

#### **instance\_role**

*str* – The name of the role being used by the current instance.

## <span id="page-8-0"></span>**Changelog**

### **v1.1**

This release adds caching of connections, so it should result in decreased response times when resources are fetched from S3.

#### Features:

- [#3:](https://github.com/cdriehuys/django-storages-ec2/issues/3) Cache S3 connection.
- [#6:](https://github.com/cdriehuys/django-storages-ec2/issues/6) Cache bucket connection.

#### Bugfixes:

• [#5:](https://github.com/cdriehuys/django-storages-ec2/issues/5) Fixed issue with connection failing when temporary credentials expired.

### **v1.0**

Initial production ready release. The app is now being used successfully in a production environment, so we can deploy the first major version release. No code changes have actually been made since v0.1.1.

### **v0.1.1**

#### Bugfixes:

• [#2:](https://github.com/cdriehuys/django-storages-ec2/issues/2) Fix wrong URL for determining the instance's role name

### **v0.1**

Initial release.

# CHAPTER 3

Indices and tables

- <span id="page-10-0"></span>• genindex
- modindex
- search

Python Module Index

<span id="page-12-0"></span>s

storages\_ec2.backends, [4](#page-7-2)

## Index

## A

```
AutoConnectS3Boto3Storage (class in stor-
       ages_ec2.backends), 4
```
## B

```
bucket (storages_ec2.backends.AutoConnectS3Boto3Storage
         attribute), 4
```
## C

```
connection (storages_ec2.backends.AutoConnectS3Boto3Storage
         attribute), 4
credentials (storages_ec2.backends.AutoConnectS3Boto3Storage
         attribute), 4
credentials_valid (storages_ec2.backends.AutoConnectS3Boto3Storage
         attribute), 4
```
## I

instance\_role (storages\_ec2.backends.AutoConnectS3Boto3Storage attribute), [4](#page-7-3)

## S

storages\_ec2.backends (module), [4](#page-7-3)